Résolution de systèmes non linéaires Problème à résordre:  $sosh \pm \sqrt{R}^n > R^b$  ow  $(AcR^n)$ Lilexiste des méthodes specifiques telles que la dichdomie). (f  $C^1$  voire davantage). On cherche à approcher les solutions \* Exemples "concrets" de l'equation f(x) = 0  $\rightarrow GPS \frac{S}{2} \times \frac{S_1 \times 1}{2}$  $*$  Cosporticulier :  $n = 1$  $1S.M^{2}_{1} = d_{1}^{2}$  $4\pi s$   $70^2$   $\approx$   $\frac{2}{3}$  $(x,y_{i}y_{j})$  $^{\prime}$  lis, Mil -d3

Forte agrégation: états d'équilibre 1) Méthodes iteratives en chimie / \* Hurne econtume: recherche d'un Réoremes A fermé de R'et  $\overline{\rho}$ ont fixe:  $g: \mathbb{R}^n \rightarrow \mathbb{R}^n$  $q: A \rightarrow \mathbb{R}^n$   $\mid q \mid$ on cherche : ER' solution de  $(i)$  g(A)  $\subset$  H (ii) g strickement contractante sur A:  $900-20$  $\exists k \in J$ o,  $\iota$   $\lceil q - l \rceil$ g(x) -gly) $\iota \in K$ llx-y $\iota$  $(n=1)$ Hlors q admet ur unique point fixe  $\vec{\alpha} \in A$ . De plus si  $\alpha$ o  $\in A$ , la suite  $(\alpha_p)_i$  $x_{k+1} = g(x_k)$  converge vers $\overline{x}$  et:  $\tilde{\propto}$  $\|x_{\ell}-\overline{x}\|\leq K^{\ell}$   $\leq$   $\|x_{1}-x_{0}\|$ 

preuve:  $Example: g: [G] \rightarrow [G] \rightarrow$ (i) L'inidédica : immédiate (ii) Existence à l'aude de la sinte  $x_1$  -----  $\sqrt{10^{9}+10^{9}}$ (2p): on mentre la convergence de rette svite la limite  $\overline{xc}f$  est telle que  $g(\overline{a}) = \overline{x}$  (g continue).  $\frac{1}{x}$   $\frac{1}{x_0}$ (S'n montre que (IG) est de Cauchy Def: on dit que la convergence de dans A complet (carferme ds R°) (2p) vers au est d'ordre p > 1si  $\{z_n\in\{e^r\}}$   $||x_{k_n}-x_k|| \leq k^4 ||x_1-x_0||$  $||z_{\ell_{1}}-\overline{z}|| \leq C |z_{\ell}-\overline{z}| |^{2}$ et ensuite (P=l)  $||x - x_0|| \leq \frac{k}{1-k} ||x - x_0||$  (p=1: convergence géométriques (p=1: convergement géométrique si)

Dans ce cas, la convergence de 17 Exemple: u  $u_n = \left(\frac{1}{2}\right)^n$ : geemeloique La siste (ag) peut définie du Th1'3 X est quadratique  $\star$   $\upsilon_n = \left(\frac{1}{2}\right)^2$  : quadratique preuve : on écrit la formité de Toyler 4 Méthode dépative: géométrique Tourne à l'ordre 2 entre x n et x On considère un cas particulier du  $g(x_{1}) = g(\bar{x}) + Dg(\bar{x}) (x - \bar{x})$ <br>+  $O(|x_{1}|^{2}) =$ théorement à ce la convergence est quadratique:<br>Théoreme 2: on suppose vaue  $er <sup>curv</sup>$  $||x_{k+1} - \bar{x}|| = O(||x_{k} - \bar{x}||^{2})$  $\sigma_{\beta} \in C^2(\beta, \mathbb{R}^n)$  et  $\bar{x} \in \mathsf{A}$ avec  $Dg(x)=0$ Cifférentielle de genze (EZLIR) R")  $\frac{1}{2}x_1/x_2$ 

Theoreme  $3(n=1)$  $\int$  preuve; Par continuité de g/, on trouve V lg Soit  $g \in C'(\mathbb{R}, \mathbb{R})$  et  $\bar{z}$  tel que  $|q'(2)| < 1$  sixeV. Hvec V  $g(\overline{x}) = \overline{x}$  avec  $|g'(\overline{x})| < 1$ . fermé en se retrouve dans les Hlois, il existe un voisinage Vdez Eupotheses du Th1 (avec le TAF)  $q$  lasvite /xoe $V$ La vitres de convergence se déduit converge vers  $\frac{1}{\alpha}$  =  $g(\alpha_k)$ de la fermité de Taylor à l'ordre p:  $|2\theta_{H} - \bar{x}| = 0 (|x_{H} - \bar{x}|)$  $(i)$  $\leq i$  $q'(z)$   $\neq$   $0$   $(a$  convergence est gécméhique.  $\mathcal{L}(\rho-1)$  $(1)$  )  $S_1$   $g'(z) = 0 = -z + g'(z) = 0$  $el \left( \frac{1}{1} (x) \neq 0 \right)$  alors la convergence  $\left( \frac{1}{2} \int d^2 \sigma d\sigma \right)$   $\rho \left( \frac{1}{2} \int d\sigma \right)$ On parle de point efixe attractif

2) Méthode de Newton preuve; soit V voisinage des  $I_9 \setminus \mathcal{O}$  $Df(x)$  isomorphisme  $size \in V$ . Théoreme 4: Soit f EC (A, R°)  $-\theta$ <br> $\theta$   $\rightarrow$   $(\infty \rightarrow \infty -1)(\infty -1)$ avec A ouvert de  $\mathbb{R}^n$ et  $\bar{x}\in\mathbb{A}$  $r_{\mathsf{q}}$   $f(\bar{\mathsf{x}}) = 0$ . On supprese que  $\int \sqrt{ax} dx = 0$  =  $\int \sqrt{ax} dx$  $Df(\bar{x})$  est un isomorphisme de  $R$  $D_{g}(\bar{x}) = \mathcal{I} - D(D|\bar{x})^{\prime} + k \nabla \delta$ <br>-  $Df(\bar{x})^{\prime} \cdot D(\bar{x}) = 0$ Il existe un voisinge Vde x ty la sinte (2p):  $en cheis<sub>1</sub>ssanV V$  $b<sub>1</sub>gsoit de pVs$  $\bigvee$  X o  $\in$   $\vee$   $\qquad$   $\qquad$   $J_{24} = 2 - Df(z) - f(z)$ shidement contractante sur  $V$ , et  $V$ stade, on se trave alors dans les hypothèses du Th.2. converge vers à de manière La conclusion s'en déduit.<br>Def : on parte de la méthode de Newton quadratique.

Illustration géométrique (n=1) Cas particulies  $n = 1$ : Corollaire : Soit fEC (AR) et  $\vec{x}$  to  $\prec$  (z) = O et  $f'(\vec{x}) \neq 0$ \* Cus favorable  $(c \widetilde{a} \; \overline{c} \in \mathsf{A})$ Il existe un voisinage Vde à la (tangente) la suite (2p):  $\mathcal{U}$  x  $\in$   $\mathcal{V}$  $f(\infty_k)$  $\overline{x}^{\cdot\cdot\cdot}_{\cdot\cdot\cdot\cdot}$  xo  $\alpha_{k_{+}} = \alpha_{k} - \frac{1}{f(\alpha_{k})}$ tangente;  $\mathcal{Y} - f(z_0) = f(z_0)(\alpha - x_0)$ Converge vers à de manière quadralique.  $=$   $\alpha - \frac{1}{2}$ Opied de la tangente)

\* Cas "difavorable" \* Exemples Recherche d'une racine carrée: soit a  $>$ 0, on result  $\alpha$ - $\alpha$  = 0 (bassin d'attraction)  $Q$  ... avec Newton:  $\alpha$  $\frac{1}{2}$   $\infty$  >0  $x_0 > 0$ <br> $x_{n+1} = x_{n-1}$ <br> $x_{n-2} = 1 (x_{n+1} - x_{n})$  $\sqrt{\frac{1}{x}}$  sig  $\alpha$ Cette suite ouvrage vers Va pour tout  $\infty > 0$ , de maniere quadratique. (bassin d'altradien > fractales) \* Extensions passibles de Newton: (algorithme phenicien) \* Tréherche des racines d'un polynome Voir poly et TD. (Voir poly)

 $3)$  Avires méthodes (n=1) Variante: fausse pasition « Méthode de dichdomie  $f(a)f(b) < \rho$  et  $f$  monotone et  $c^{\bullet}$  $O_{\mathcal{O}_{1}}$  $\frac{2}{\sqrt{2}}$  $\overline{\boldsymbol{\omega}}$  $x_{0} = a + (b) - b + (a)$  $\Rightarrow$  converge de  $\propto$ n= $\frac{a_{n+bn}}{2}$  vers  $\bar{x}$ (au lieu de a+b) géométrique: La convergence reste géométrique mais  $|\infty - \overline{x}| \leq \frac{1}{2^{n-1}} |\infty - \overline{x}|$ 

\* Méthode de la sécante Idée : 5'inspirer de la méthode de Newton en remplagant { " (xn) par corde une approximation  $f'(x_n) \approx f(x_n) - f(x_{n-1})$  $\alpha_{2}$   $\alpha_{1}$   $\alpha_{2}$  $x_n - x_{n-1}$  $\|x_0 \in V_j \propto_1 \in V_j \times_1 \neq \infty.$ On montre que sous les nêmes hypothèses  $x_{n+1} = x_n - \sqrt{(x_n)(x_{n-2n-1})}$ que Newton  $(f(\bar{x})=0, f'(\bar{x}))\neq 0$  $(2n \times 1)$   $f(x_n) - f(x_{n-1})$ existe un voisinage de à par lequil la suite est correctement définie et converge vez ocavec l'ordre p = 1+VE

Aspects numinques

Sensibilité des méthodes (Nonton du sécante) aux dennées initiales (change) Soit important de calcul de  $Df(x)^{-1}(Newton)$ . instabilité numérique par la méthod de la sécante (f  $(\mathfrak{c}_n) \times f(\mathfrak{c}_{n-1})$ ) -> convergence très rapide (4 à 5 ilerations au moximum). 4) Accèlération de convergence (Voir Roly: méthode 1<sup>2</sup> d'Ailthen)

 $Exercises: 100 n<sup>9</sup>$ 2)  $Ex1$ E zero de f de multiplicté m >1 convorge avec vitesse d'arche m?  $x \neq (\overline{x}) = 0$ \*  $f'(z) = 0 = -\frac{2^{(m-1)}}{3}$  $\mathcal{A} \leftarrow \frac{\rho(m)}{m}(\bar{x}) \neq 0$ = (x,) bien définie (2n+ $\overline{x}$ )

Il existe V voisinage de  $\tilde{x}$  la  $\frac{1}{\sqrt{2}}$  and  $\frac{1}{\sqrt{2}}$  $\forall x \in V, \alpha \neq \overline{x} \Rightarrow f'(x) \neq 0$  $g'(x) = 1 - m \left( \frac{\int \hat{\mu}(x) \hat{f}(x) - \int h \hat{f}(x)}{\int f(x)} \right)$ <br> $h(x) = C eV$   $g'(x) = ?$  $g(z) = O eV g(z) = ?$  $f(x_n) = f(x) + 0 + ... + (x - x) f(x)$  $+o((\alpha_n-\vec{\alpha})^m)$ (à parsivne) Remorque; méthode purement théorique C'm'inconnu

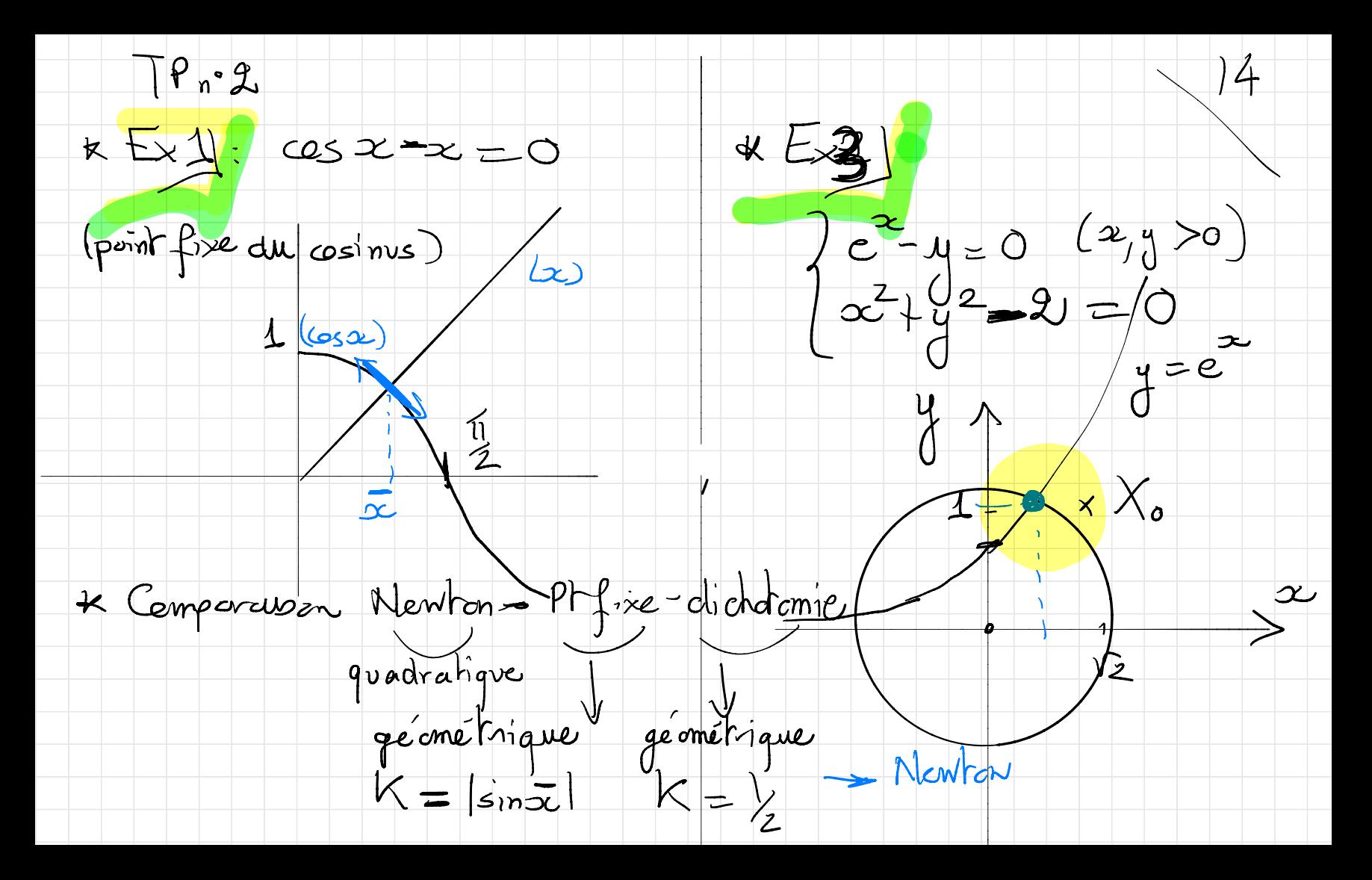

 $Gx4CGPS)$  15  $f: (\mathbb{R}^2 \rightarrow \mathbb{R}^2)$ à faire (reponse sur la  $(x, y)$  =>  $(y - e^x, z^2 + f)$ position de P?) Newton bien adapte du  $Df(x,y): -e^x 1$ probleme: propide et précise  $2x$   $2y$ -> initialisation proche de la solution.  $\Rightarrow$  inverse (si -2ye<sup>ov</sup> -2x +0) Sur l'exemple herer  $X_{0} = \begin{pmatrix} 0 \\ 0 \end{pmatrix}$  (centre de la terre)  $\sum_{n} X_{n} = X_{n} - D f(X_{n}) - f(X_{n})$ et venfier que<br> $\|\times n\| \approx 6400$  km  $sin X = proche de  $\overline{x}$ ,  $X_n \rightarrow \overline{x}$$